## Interactive Formal Verification 9*: Presenting Theories*

Tjark Weber Computer Laboratory University of Cambridge

- Suggestive textual representation is important:
	- x+y instead of plus x y
	- $\bullet$  [1,2,3] instead of Cons 1 (Cons 2 (Cons 3 Nil))
	- $\bullet$  'a  $\times$  'b instead of ('a, 'b) prod

- Suggestive textual representation is important:
	- $x+y$  instead of plus  $x y$
	- [1,2,3] instead of Cons 1 (Cons 2 (Cons 3 Nil))
	- $\bullet$  'a  $\times$  'b instead of ('a, 'b) prod

• Isabelle uses mixfix annotations.

- Suggestive textual representation is important:
	- $x+y$  instead of plus  $x y$
	- $\cdot$  [1,2,3] instead of Cons 1 (Cons 2 (Cons 3 Nil))
	- $\bullet$  'a  $\times$  'b instead of ('a, 'b) prod

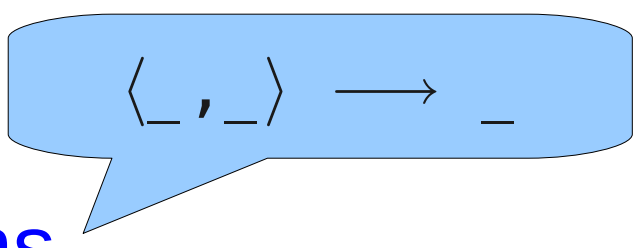

• Isabelle uses mixfix annotations.

- Suggestive textual representation is important:
	- $x+y$  instead of plus  $x y$
	- $\bullet$  [1,2,3] instead of Cons 1 (Cons 2 (Cons 3 Nil))
	- $\bullet$  'a  $\times$  'b instead of ('a, 'b) prod

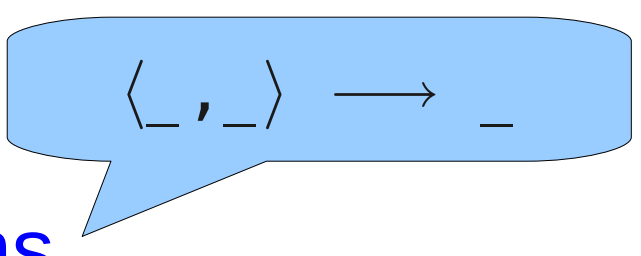

- Isabelle uses mixfix annotations.
- These can be specified wherever constants (or types) are defined: definition, fun, datatype, ...

definition xor :: "bool  $\Rightarrow$  bool  $\Rightarrow$  bool" (infixl "[+]" 60) where "A  $[+]$  B  $\equiv$  (A  $\wedge \neg B$ )  $\vee$  ( $\neg A \wedge B$ )"

definition xor :: "b $\sqrt{24}$   $\Rightarrow$  bool  $\Rightarrow$  bool" (infixl "[+]" 60) where "A  $[+]$  B  $\equiv$  (A  $\wedge \neg B$ )  $\vee$  ( $\neg A \wedge B$ )" Infix annotation

$$
\begin{array}{c}\n\text{Infix annotation} \\
\text{definition xor} :: "b \rightarrow b \text{ool} \Rightarrow \text{bool} \text{''} \\
\text{(infixl "[+] " 60)} \\
\text{where } "A [+] B \equiv (A \land \neg B) \lor (\neg A \land B) \text{''} \\
\text{Left-associative: A [+] B [+] C = (A [+] B) [+] C}\n\end{array}
$$

definition xor :: "b

\n
$$
\begin{array}{rcl}\n & \text{Infix annotation} \\
 & \text{(infixl "[-] " 60)} \\
 & \text{where} \\
 & \text{``A [-] B \equiv (A \land \neg B) \lor (\neg A \land B) \text{''}} \\
 & \text{Other options: } \text{infixr, } \text{infix} \\
 & \text{Left-associative: A [-] B [+] C = (A [-] B) [-] C}\n\end{array}
$$

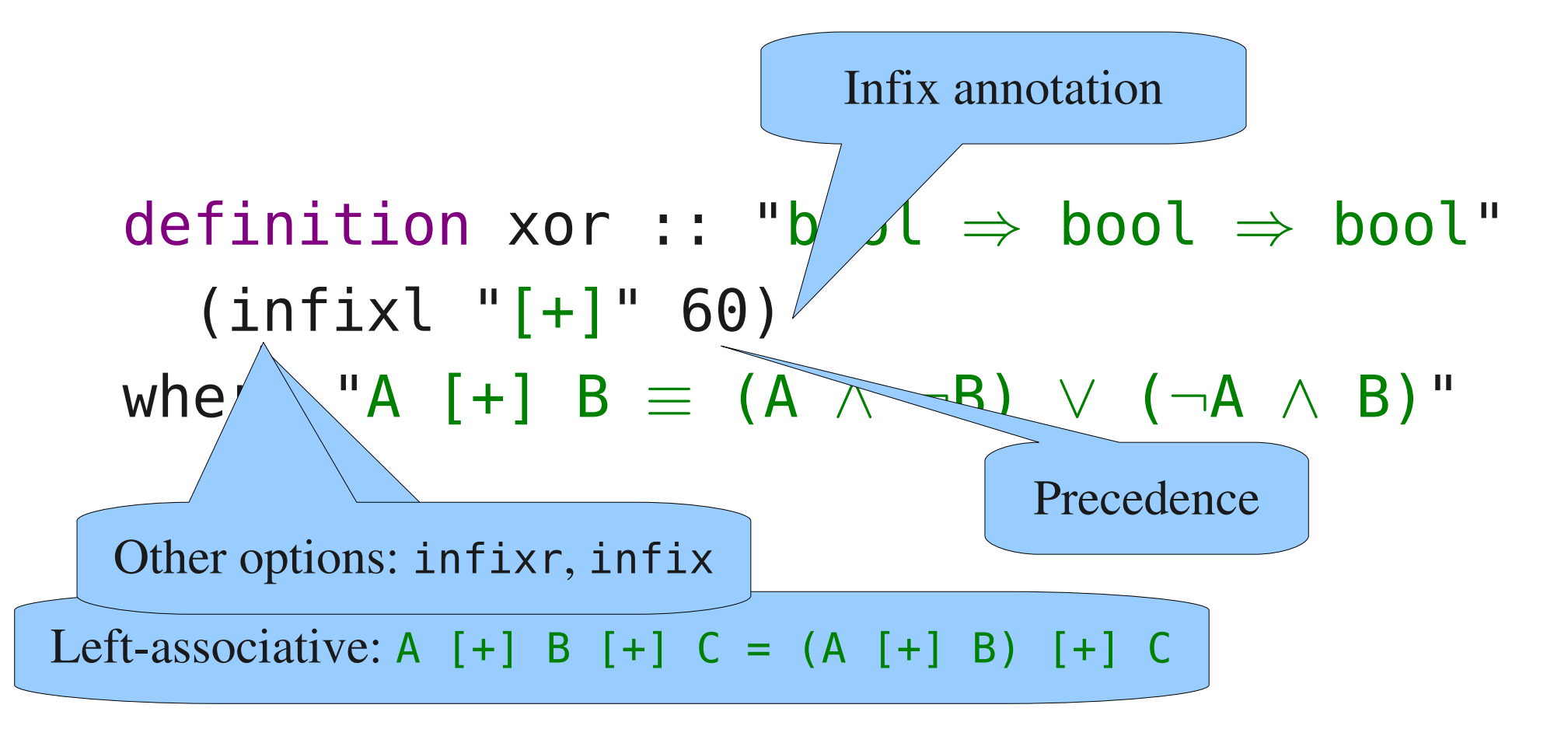

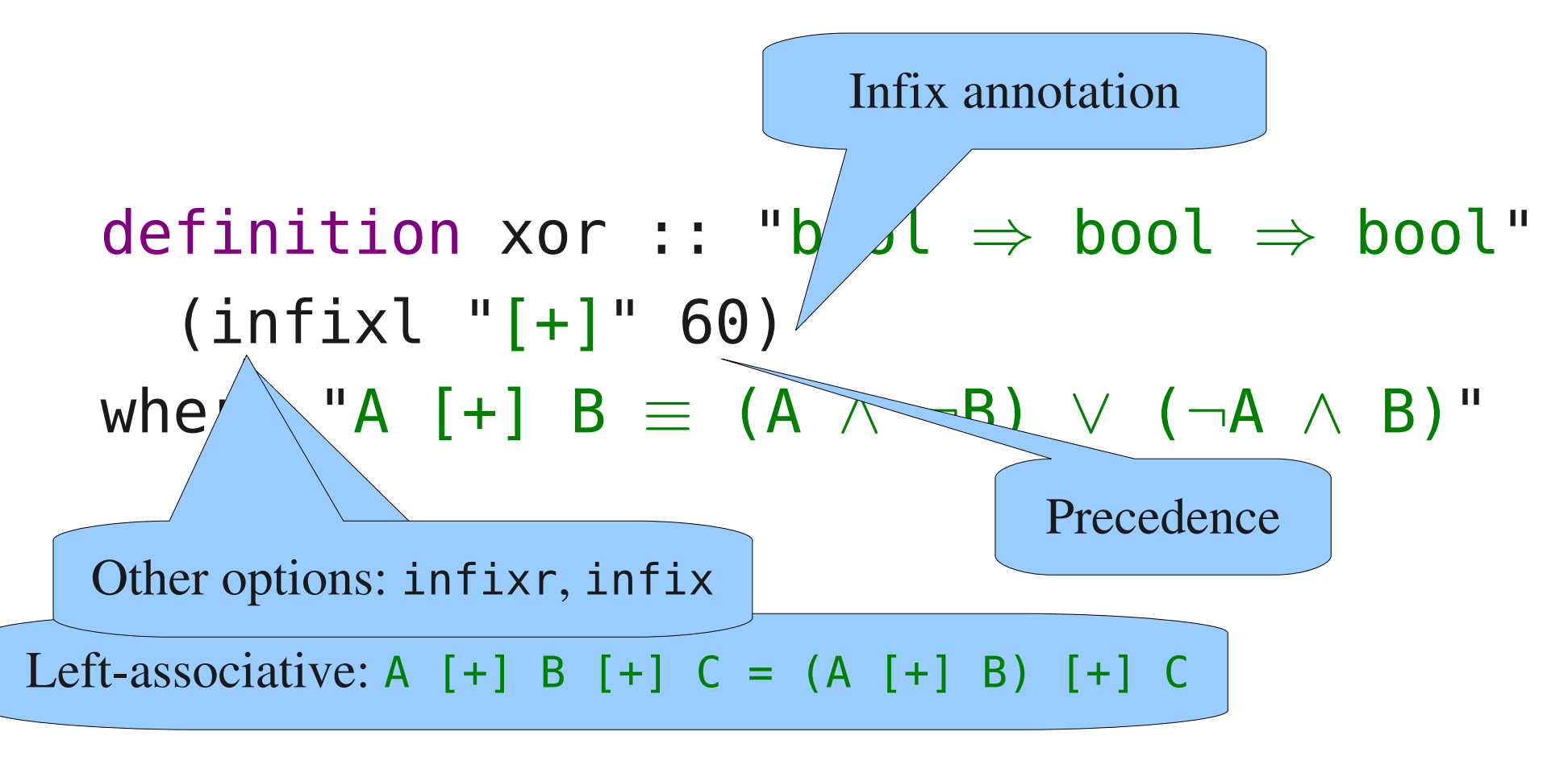

• Now xor A B and A  $[+]$  B mean the same.

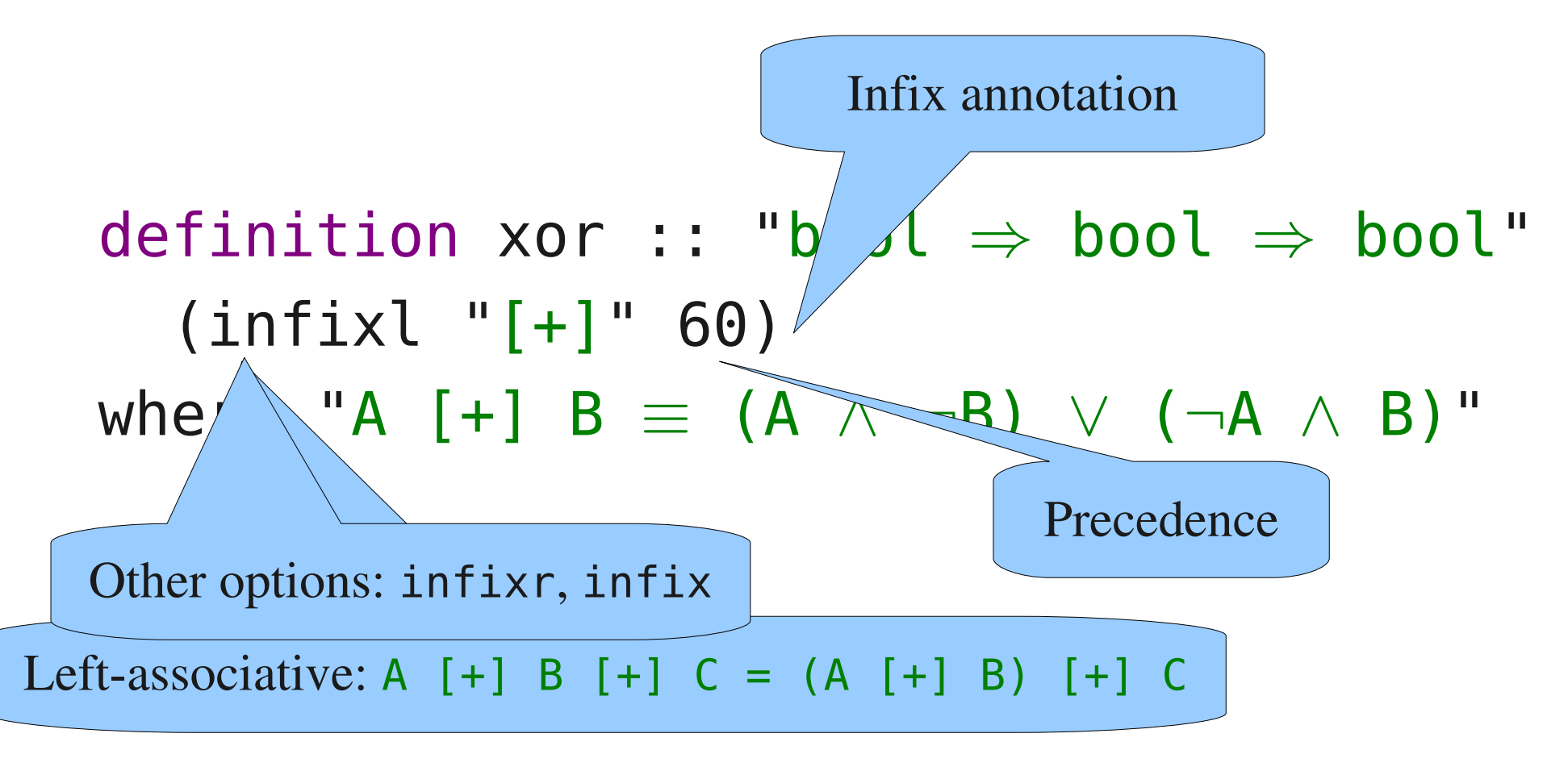

- Now xor A B and A  $[+]$  B mean the same.
- Use op for partial application: op [+]

- Isabelle has its own notion of symbols:
	- 7-bit ASCII characters
	- Named symbols: \<ident>
	- Named control symbols:  $\langle$  < ^ ident>

- Isabelle has its own notion of symbols:
	- 7-bit ASCII characters
	- Named symbols: \<ident>
	- Named control symbols:  $\langle$  < ^ ident>
- Symbol / ASCII / internal name: e.g.,  $\forall$  / ALL,  $\vdash$  / \ <forall>

- Isabelle has its own notion of symbols:
	- 7-bit ASCII characters
	- Named symbols: \<ident>
	- Named control symbols:  $\langle$  < ^ ident>
- Symbol / ASCII / internal name: e.g.,  $\forall$  / ALL,  $\vdash$  / \ <forall>

See the Tutorial for other symbols

- Isabelle has its own notion of symbols:
	- 7-bit ASCII characters
	- Named symbols: \<ident>
	- Named control symbols:  $\langle$  < ^ ident>
- Symbol / ASCII / internal name: e.g.,  $\forall$  / ALL,  $\vdash$  / \ <forall>
- Unicode (UTF-8) See the Tutorial for other symbols

- Isabelle has its own notion of symbols:
	- 7-bit ASCII characters
	- Named symbols: \<ident>
	- Named control symbols:  $\langle$  < ^ ident>
- Symbol / ASCII / internal name: e.g.,  $\forall$  / ALL,  $\vdash$  / \ <forall>
- Unicode (UTF-8) Beware

See the Tutorial for other symbols

# Using Symbols

definition xor :: "bool  $\Rightarrow$  bool  $\Rightarrow$  bool" (infixl "⊕" 60) where "A  $\oplus$  B  $\equiv$  (A  $\wedge$   $\neg$ B)  $\vee$  ( $\neg$ A  $\wedge$  B)"

# Using Symbols

definition xor :: "bool  $\Rightarrow$  bool  $\Rightarrow$  bool" (infixl "⊕" 60) where "A  $\oplus$  B  $\cong$  (A  $\wedge$   $\neg$ B)  $\vee$  ( $\neg$ A  $\wedge$  B)" \<oplus>

# Using Symbols

definition xor :: "bool  $\Rightarrow$  bool  $\Rightarrow$  bool" (infixl "⊕" 60) where "A  $\oplus$  B  $\cong$  (A  $\wedge$   $\neg$ B)  $\vee$  ( $\neg$ A  $\wedge$  B)" \<oplus>

• Now xor A B and  $A \oplus B$  mean the same.

definition xor :: "bool  $\Rightarrow$  bool  $\Rightarrow$  bool"  $(intixl "[-] " 60)$ where "A  $\lceil + \rceil$  B  $\equiv$  (A  $\wedge \neg B$ )  $\vee$  ( $\neg A \wedge B$ )"

definition xor :: "bool  $\Rightarrow$  bool  $\Rightarrow$  bool"  $(intixl "[-] " 60)$ where "A  $\lceil + \rceil$  B  $\equiv$  (A  $\wedge \neg B$ )  $\vee$  ( $\neg A \wedge B$ )"

#### notation xor (infixl "⊕" 60)

definition xor :: "bool  $\Rightarrow$  bool  $\Rightarrow$  bool" (infixl "[+]" 60) where "A  $\lceil + \rceil$  B  $\equiv$  (A  $\wedge \neg B$ )  $\vee$  ( $\neg A \wedge B$ )"

Associates a mixfix annotation with a known constant

notation xor (infixl "⊕" 60)

definition xor :: "bool  $\Rightarrow$  bool  $\Rightarrow$  bool"  $(intixl "[-] " 60)$ where "A  $\lceil + \rceil$  B  $\equiv$  (A  $\wedge \neg B$ )  $\vee$  ( $\neg A \wedge B$ )"

Associates a mixfix annotation with a known constant

notation xor (infixl " 
$$
\oplus
$$
 " 60)

\nNow  $\oplus$  also means xor.

definition xor :: "bool  $\Rightarrow$  bool  $\Rightarrow$  bool" (infixl "[+]" 60) where "A  $\lceil + \rceil$  B  $\equiv$  (A  $\wedge \neg B$ )  $\vee$  ( $\neg A \wedge B$ )"

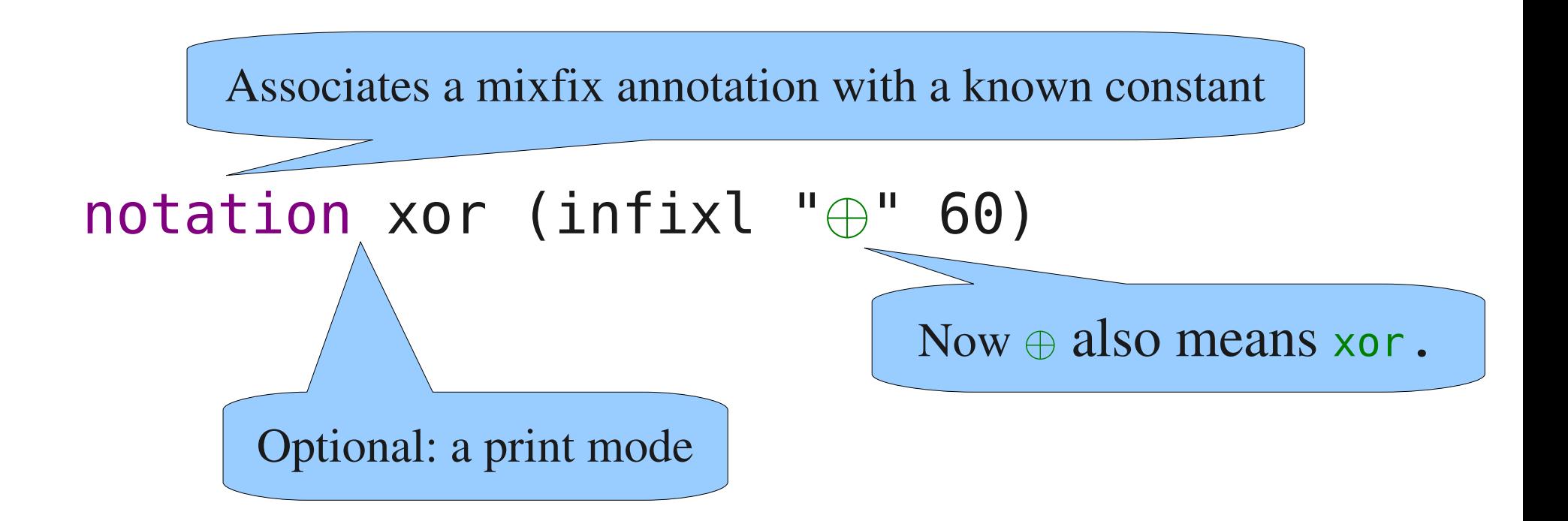

• A simple form of mixfix annotations

- A simple form of mixfix annotations
- No template arguments, no priorities

- A simple form of mixfix annotations
- No template arguments, no priorities

```
datatype currency =
   Euro nat (\ ^{\shortparallel }\mathbf{\epsilon }^{\shortparallel })| Pounds nat ("£")
```
- A simple form of mixfix annotations
- No template arguments, no priorities

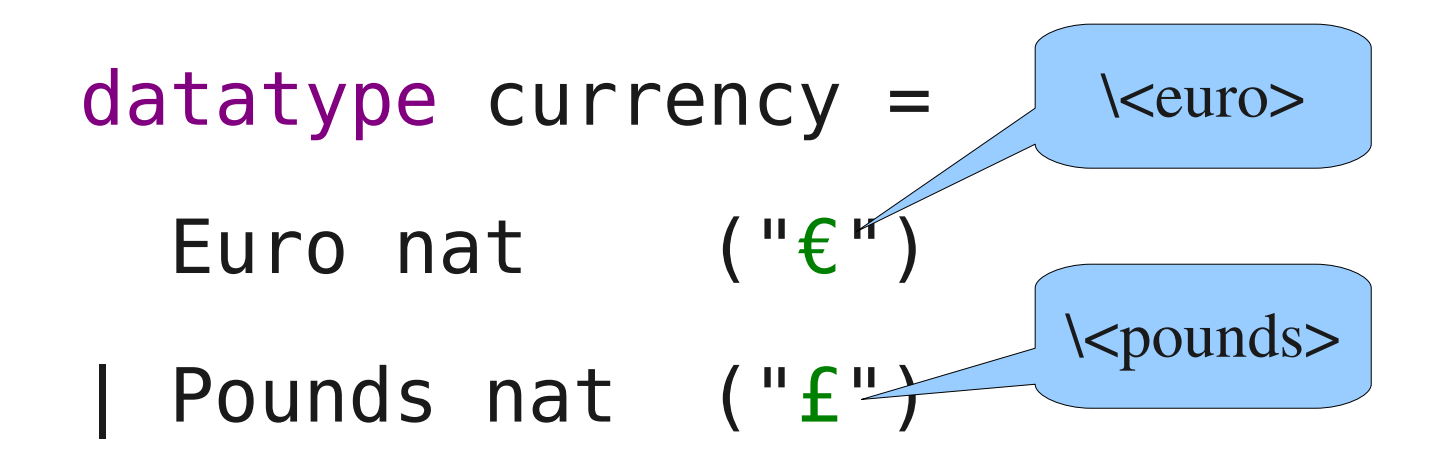

- A simple form of mixfix annotations
- No template arguments, no priorities

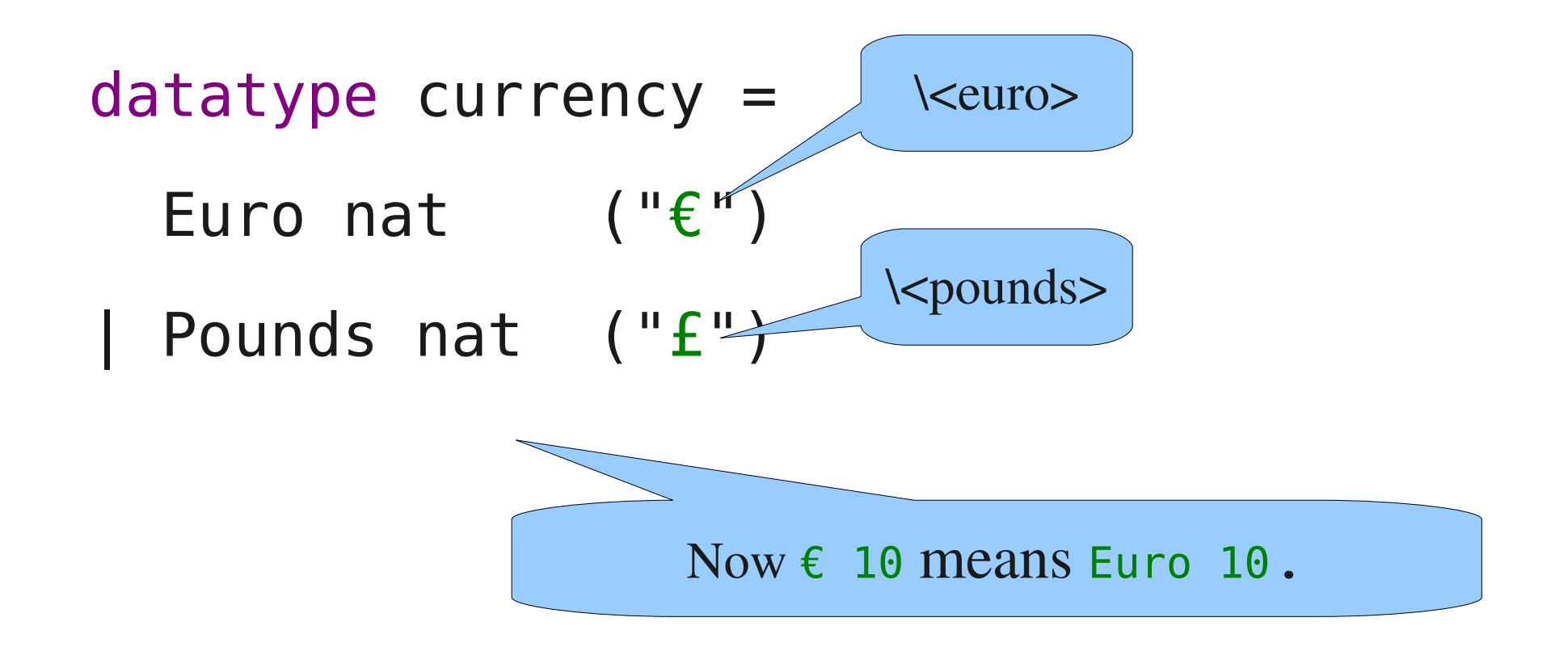

• Even more powerful than mixfix annotations

• Even more powerful than mixfix annotations

abbreviation inS :: "'a  $\Rightarrow$  'a  $\Rightarrow$  bool" (infix " $\approx$ " 50) where " $x \approx y \equiv (x, y) \in S$ "

• Even more powerful than mixfix annotations

Introduces a new constant as an abbreviation for a complex term

abbreviation inS :: "'a  $\Rightarrow$  'a  $\Rightarrow$  bool" (infix " $\approx$ " 50) where " $x \approx y \equiv (x, y) \in S$ "

• Even more powerful than mixfix annotations

Introduces a new constant as an abbreviation for a complex term

abbreviation inS :: "'a  $\Rightarrow$  'a  $\Rightarrow$  bool" (infix " $\approx$ " 50) where " $x \approx y \equiv (x, y) \in S$ "

• Automatically folded/unfolded

• Even more powerful than mixfix annotations

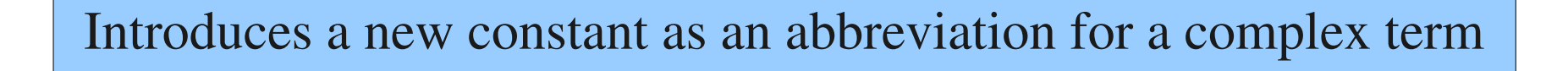

abbreviation inS :: "'a  $\Rightarrow$  'a  $\Rightarrow$  bool" (infix " $\approx$ " 50) where " $x \approx y \equiv (x, y) \in S$ "

• Automatically folded/unfolded

Abbreviations do not replace definitions!

## Document Preparation

- Two ways to turn Isabelle theories into PDF documents:
	- Isabelle > Commands > Display Draft

• Document preparation via LaTeX

# Document Preparation

- Two ways to turn Isabelle theories into PDF documents: Prints the raw theory sources
	- Isabelle > Commands > Display Draft

• Document preparation via LaTeX

# Document Preparation

- Two ways to turn Isabelle theories into PDF documents: Prints the raw theory sources
	- Isabelle > Commands > Display Draft

Proper typesetting of mathematical symbols

• Document preparation via LaTeX

• Document preparation works in batch mode.

• Document preparation works in batch mode.

isabelle emacs is just <u>one</u> tool – there are many others.

• Document preparation works in batch mode.

isabelle emacs is just <u>one</u> tool – there are many others.

• Create a session: isabelle mkdir MySession

• Document preparation works in batch mode.

isabelle emacs is just <u>one</u> tool – there are many others.

- Create a session: isabelle mkdir MySession
- Run a session: isabelle make

• Document preparation works in batch mode.

isabelle emacs is just <u>one</u> tool – there are many others.

- Create a session: isabelle mkdir MySession
- Run a session: isabelle make

• Uses LaTeX to produce document.pdf

- isabelle mkdir MySession generates
	- MySession/
	- MySession/ROOT.ML
	- MySession/document
	- IsaMakefile

- isabelle mkdir MySession generates
	- MySession/

Put your theory files here

- MySession/ROOT.ML
- MySession/document
- IsaMakefile

- isabelle mkdir MySession generates
	- MySession/ • MySession/ROOT.ML Loads your theories Put your theory files here
	- MySession/document
	- IsaMakefile

• isabelle mkdir MySession generates

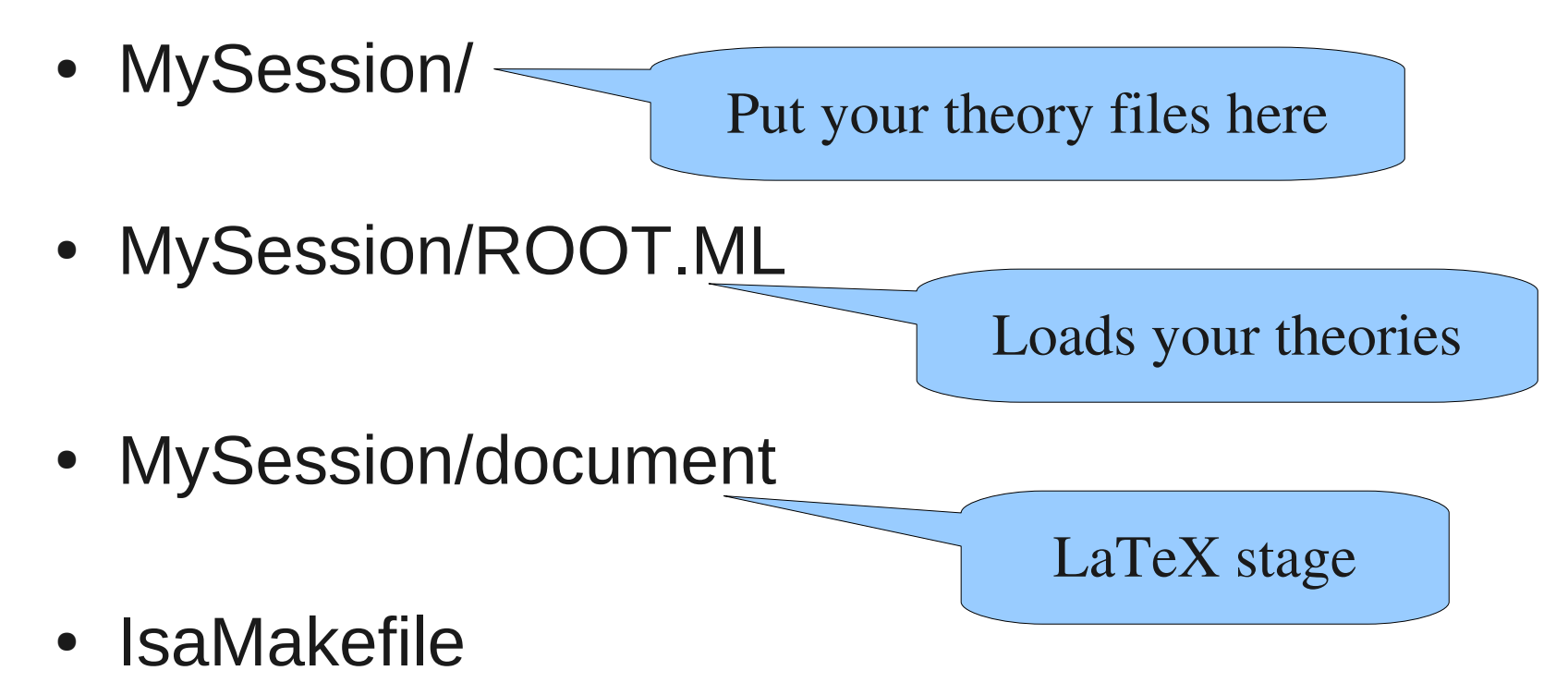

• isabelle mkdir MySession generates

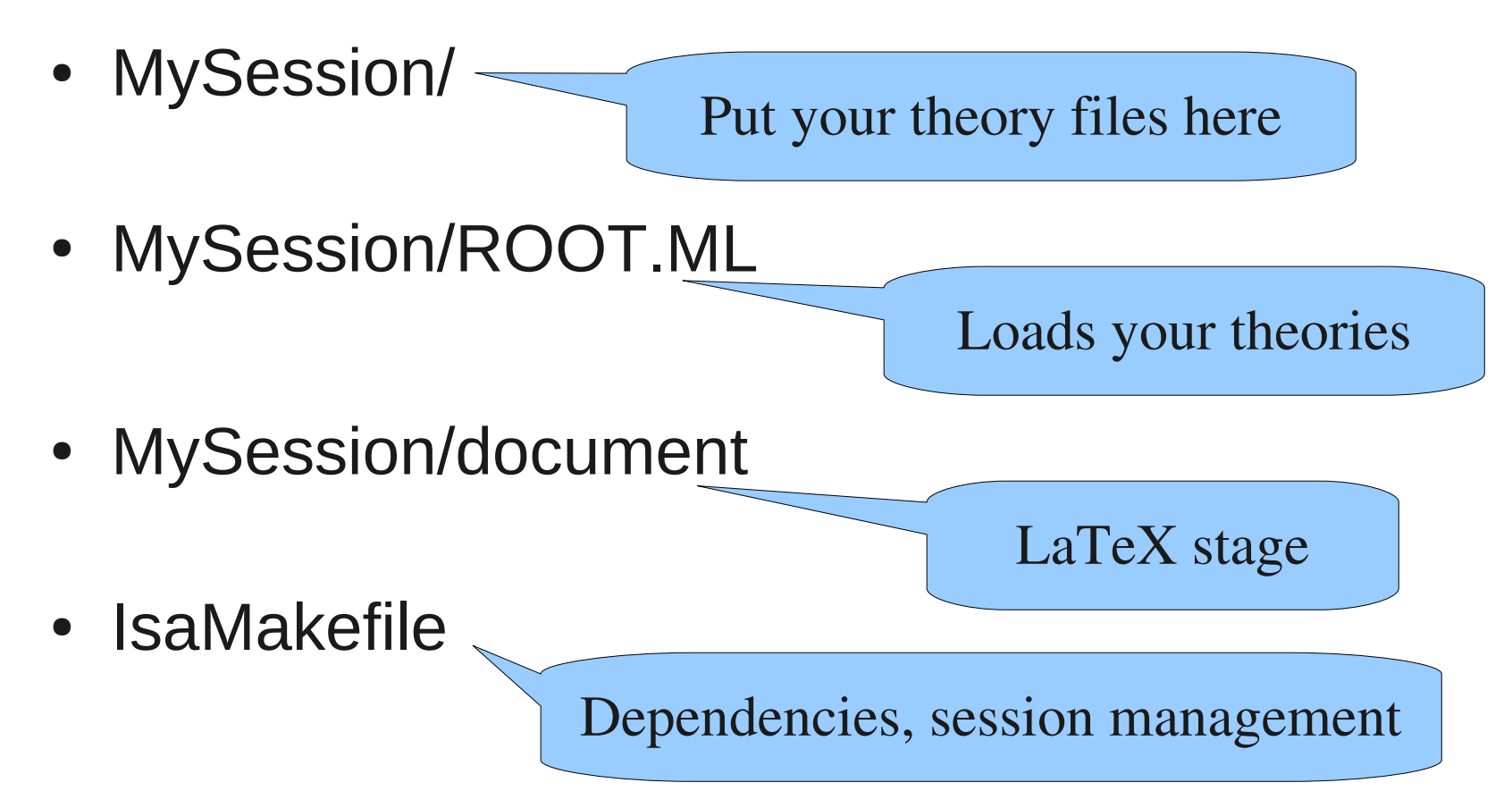

header {\* Some properties of Foo \*}

theory Foo imports Main begin

subsection {\* Basic definitions \label{sec:basic-defs} \*}

definition foo :: ...

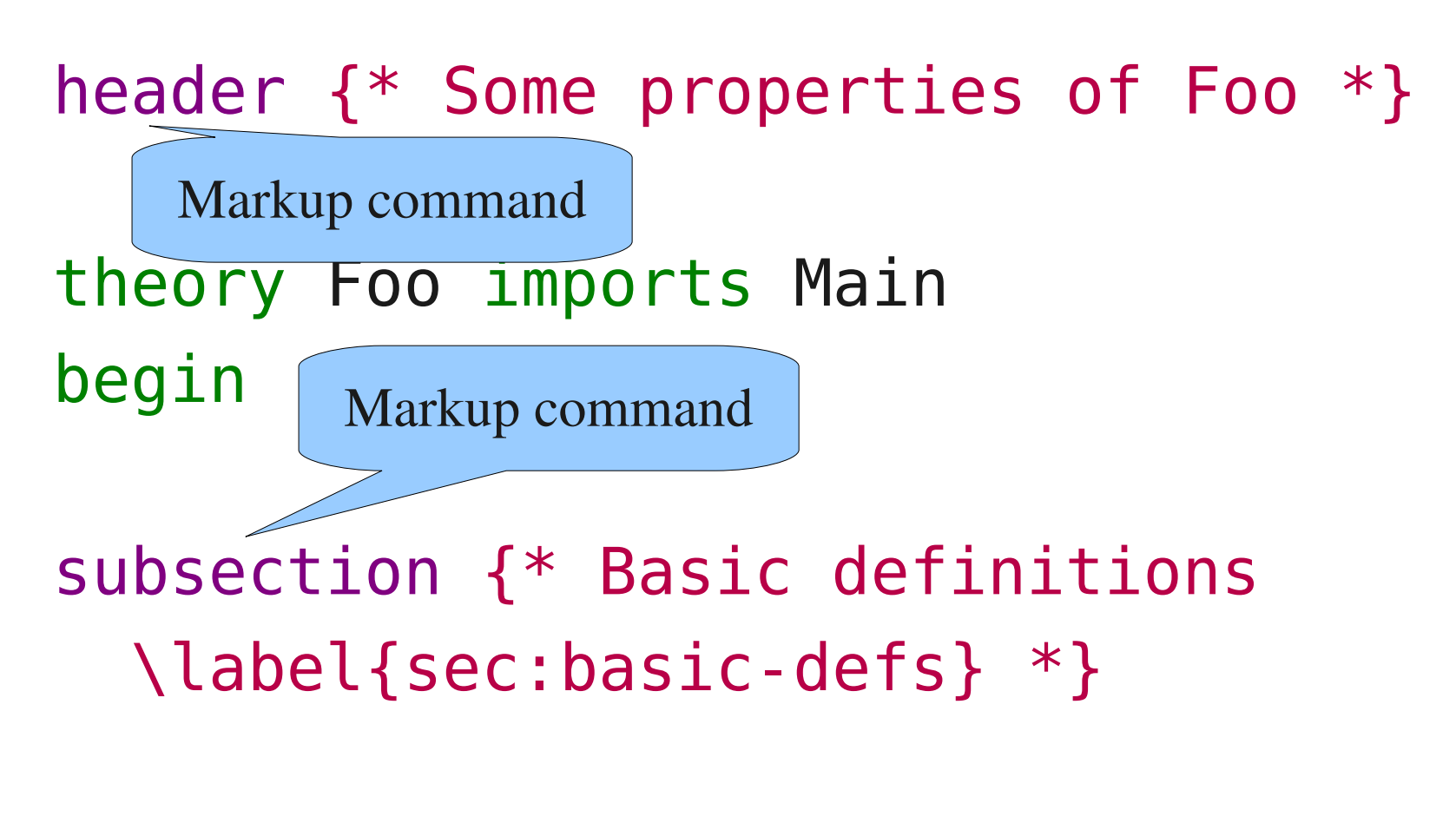

definition foo :: ...

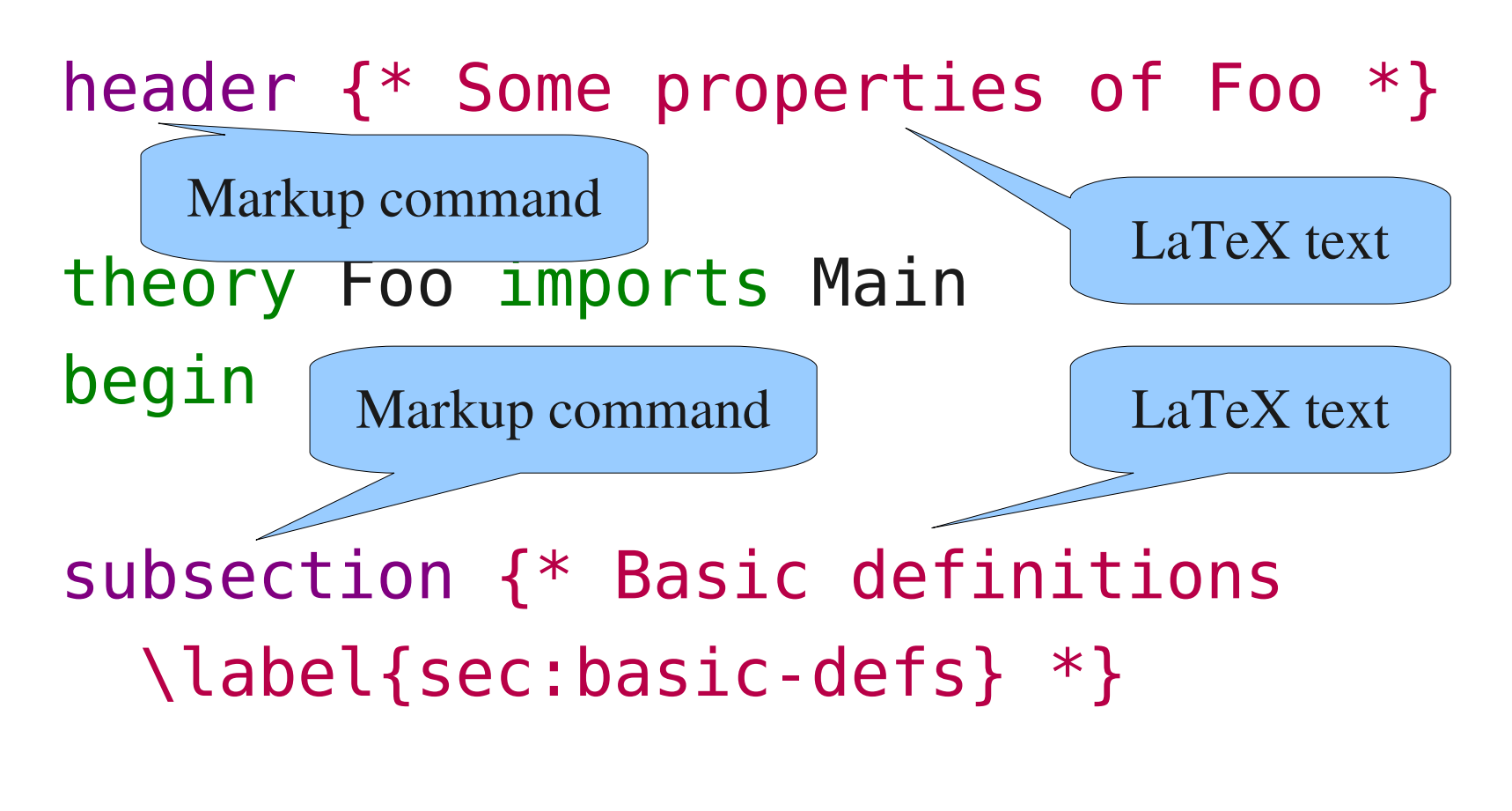

definition foo :: ...

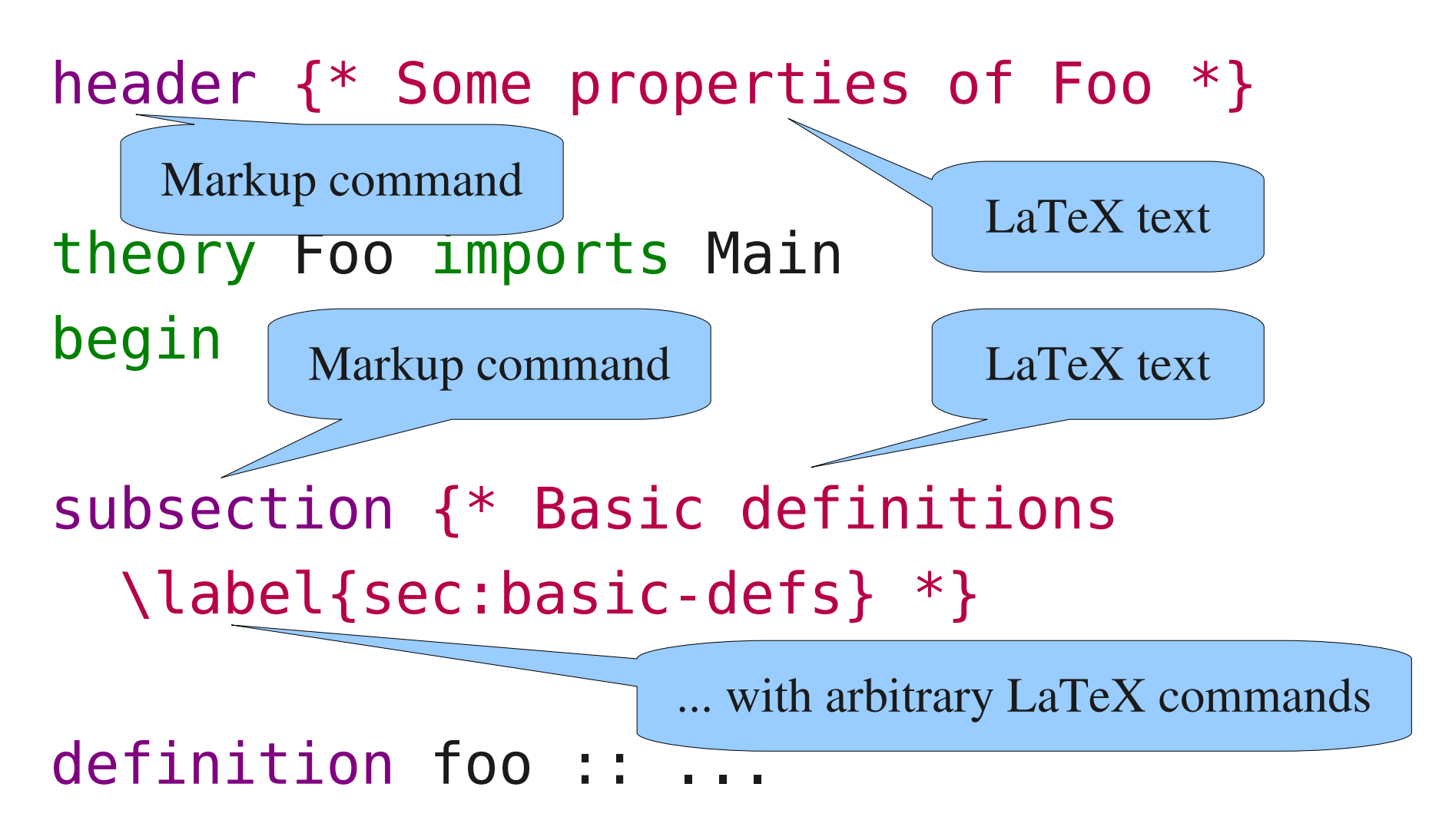

• Antiquotations refer to formal theory content from informal text blocks.

text {\* @{term "%x y. x"} is a well-typed term. \*}

• Antiquotations refer to formal theory content from informal text blocks.

Markup command, followed by LaTeX text

text {\* @{term "%x y. x"} is a well-typed term. \*}

• Antiquotations refer to formal theory content from informal text blocks.

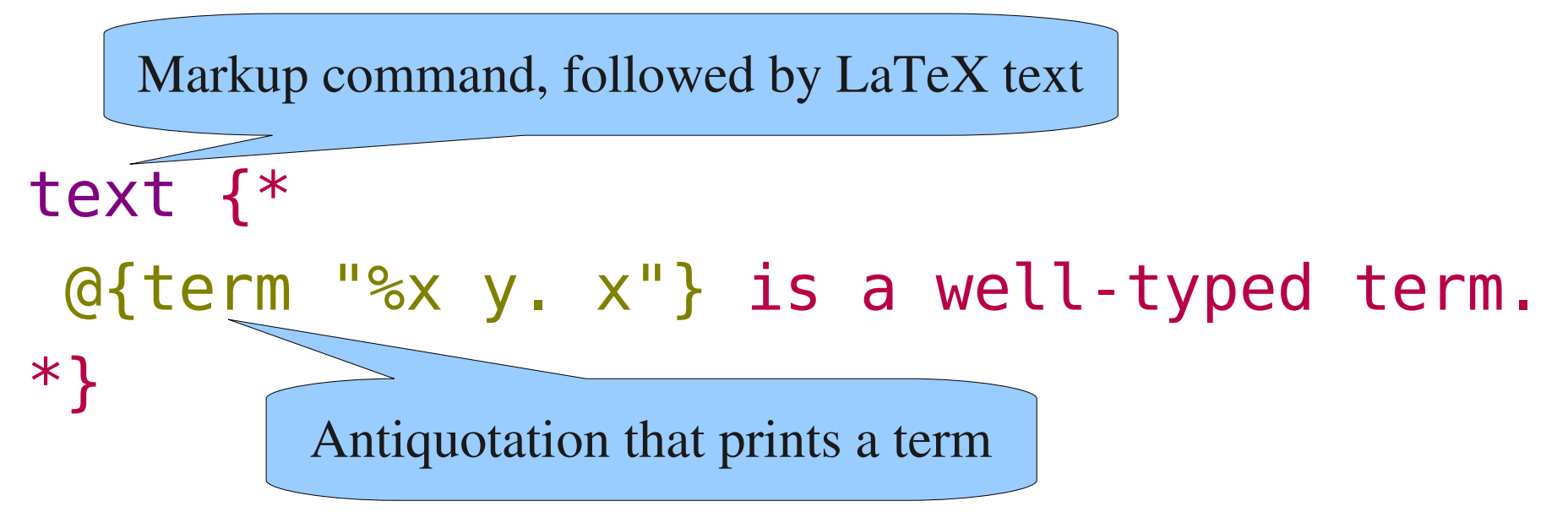

• Antiquotations refer to formal theory content from informal text blocks.

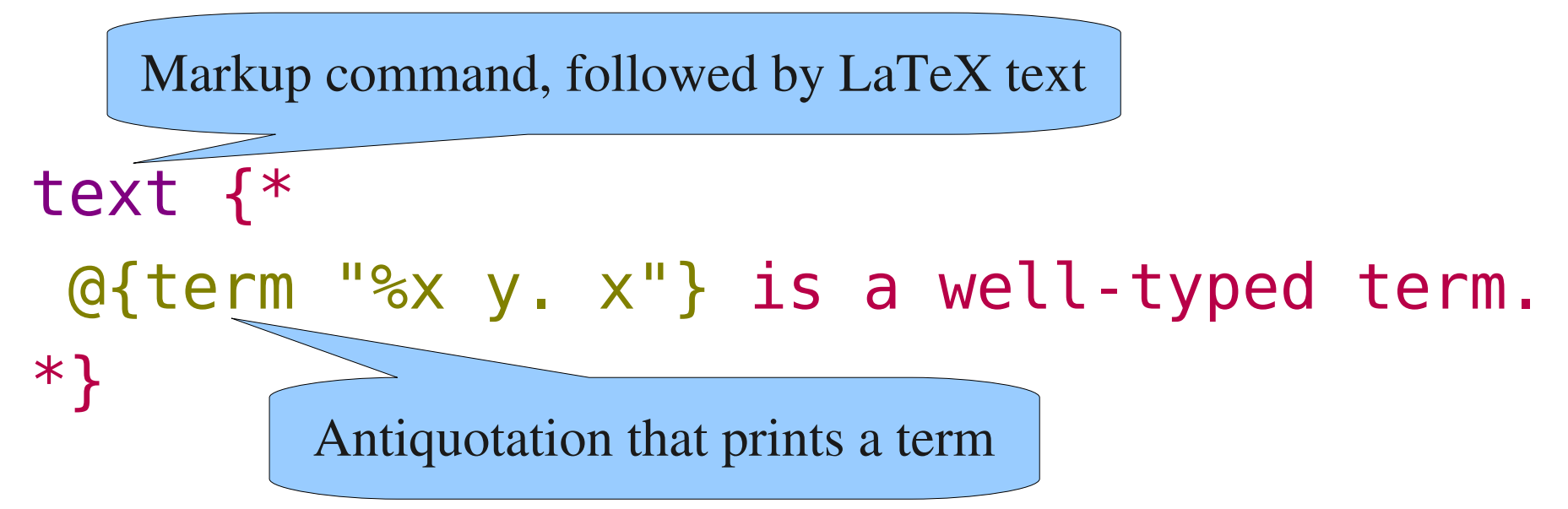

• Output:  $\lambda x$  y. x is a well-typed term.

• Antiquotations refer to formal theory content from informal text blocks.

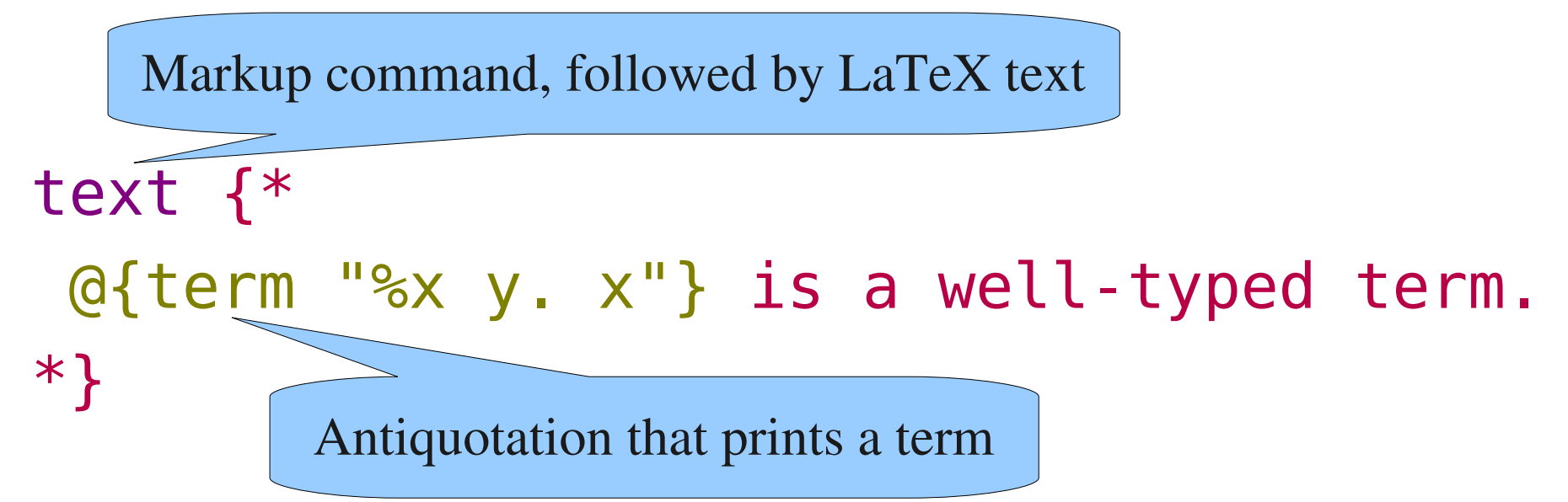

• Output:  $\lambda x$  y. x is a well-typed term.

Note that  $\frac{1}{6}$  is printed as  $\lambda$ 

- $\bullet$  @{typ " $\tau$ "}
- $\bullet$  @{term "t"}
- @{const "c"}
- $\bullet$  @{prop " $\phi$ "}
- $\cdot$  @{thm name}
- $\bullet$  @{text "s"}

Prints a type

- $\cdot$  @{typ " $\tau$ "}<sup>2</sup>
- $\bullet$  @{term "t"}
- @{const "c"}
- $\bullet$  @{prop " $\phi$ "}
- $\cdot$  @{thm name}
- $\bullet$  @{text "s"}

- $\cdot$  @{typ " $\tau$ "} ● @{term "t"} Prints a type Prints a term
- @{const "c"}
- $\bullet$  @{prop " $\phi$ "}
- $\cdot$  @{thm name}
- $\bullet$  @{text "s"}

- $\bullet$  @{typ " $\tau$ "} Prints a type
- @{term "t"} Prints a term
- $\cdot$  @{const "c"}  $\sim$ Prints a constant
- $\bullet$  @{prop " $\phi$ "}
- $\cdot$  @{thm name}
- $\bullet$  @{text "s"}

- $\bullet$  @{typ " $\tau$ "} Prints a type
- @{term "t"} Prints a term
- $\cdot$  @{const "c"}  $\leq$ Prints a constant
- $\mathsf{Q}\{\mathsf{prop} \mid \phi^n\}$  Prints a proposition
- $\cdot$  @{thm name}
- $\bullet$  @{text "s"}

- $\bullet$  @{typ " $\tau$ "} Prints a type
- @{term "t"} Prints a term
- @{const "c"} Prints a constant
- $\mathsf{Q}\{\mathsf{prop} \mid \phi^n\}$  Prints a proposition
- $\bullet$  @{thm name} Prints a theorem
- $\bullet$  @{text "s"}

- $\bullet$  @{typ " $\tau$ "} Prints a type
- @{term "t"} Prints a term
- @{const "c"} Prints a constant
- $\mathsf{Q}\{\mathsf{prop} \mid \phi^n\}$  Prints a proposition
- $\bullet$  @{thm name} Prints a theorem
- $\bullet$  @{text "s"} Prints uninterpreted text

## Suppressing Output

•  $(*$  This is a comment.  $*)$ 

• theory Foo  $(*<*)$  imports Main $(*>*)$  begin

## Suppressing Output

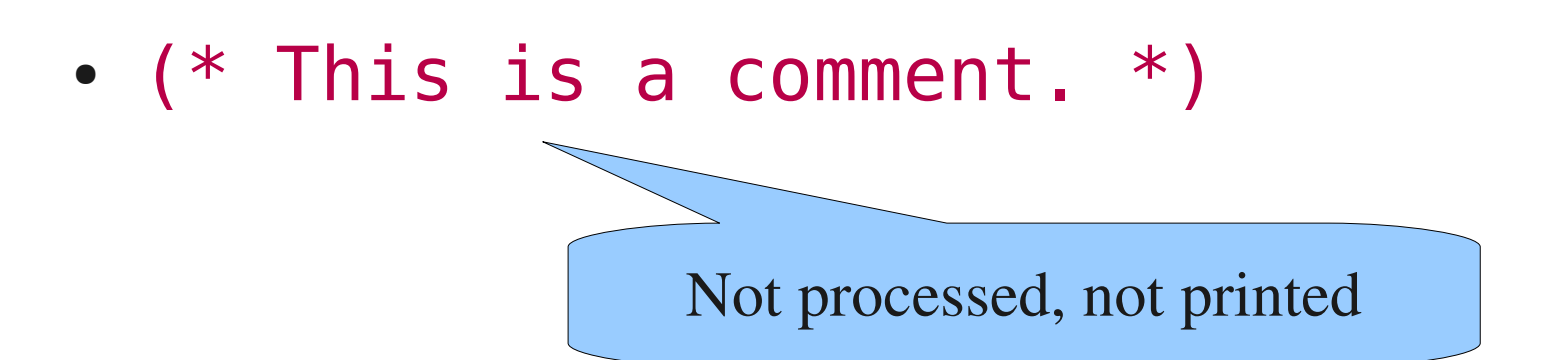

• theory Foo (\*<\*)imports Main(\*>\*) begin

## Suppressing Output

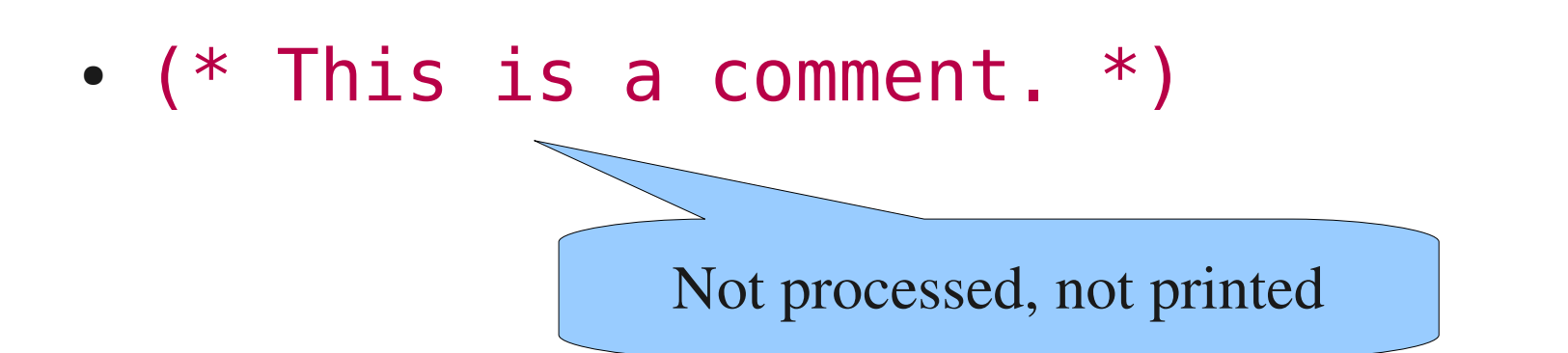

• theory Foo (\*<\*)imports Main(\*>\*) begin

Processed, but not printed